# Politechnika Krakowska im. Tadeusza Kościuszki

# Karta przedmiotu

obowiązuje studentów rozpoczynających studia w roku akademickim 2014/2015

Wydział Mechaniczny

Kierunek studiów: Automatyka i Robotyka Profil: Ogólnoakademicki

Forma sudiów: niestacjonarne **Kod kierunku: A** 

Stopień studiów: II

Specjalności: Technologie informacyjne w systemach produkcyjnych

### 1 Informacje o przedmiocie

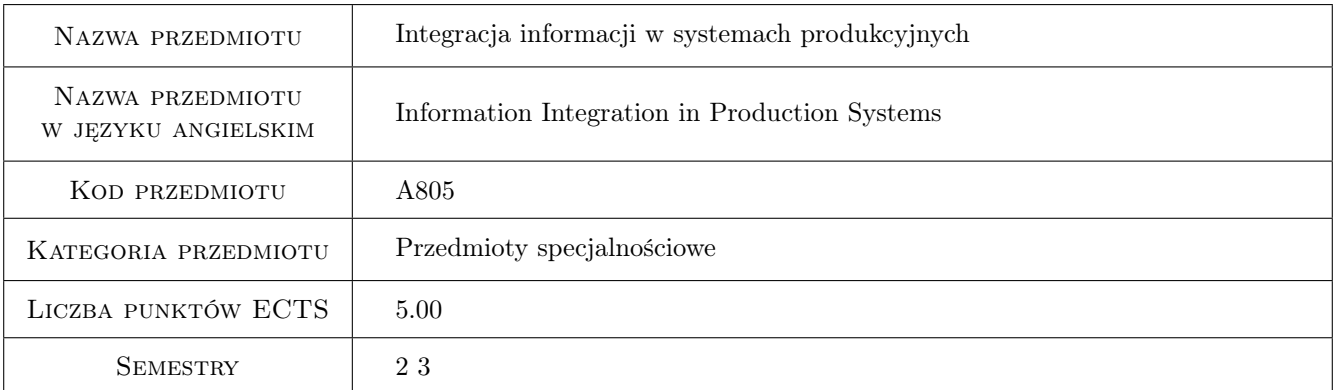

# 2 Rodzaj zajęć, liczba godzin w planie studiów

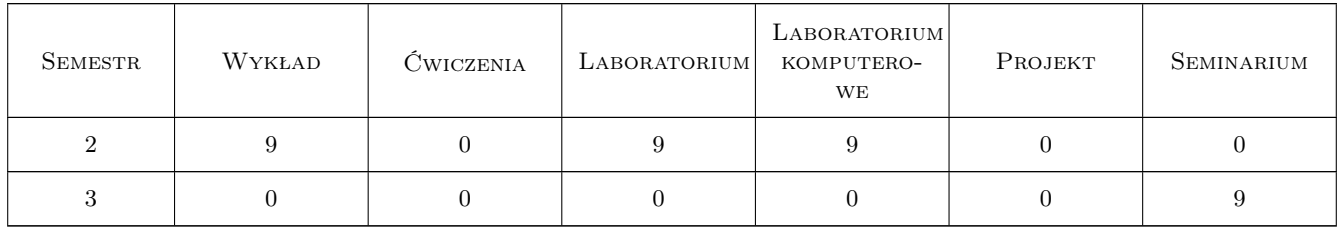

### 3 Cele przedmiotu

Cel 1 Zapoznanie się rolą informacji w nowoczesnych systemach produkcyjnych, poznanie problematyki wymiany informacji pomiędzy systemami informatycznymi w przedsiębiorstwie produkcyjnym, poznanie problematyki sterowania zautomatyzowanymi systemami produkcyjnymi przy wykorzystaniu technologii internetowych.

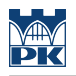

# 4 Wymagania wstępne w zakresie wiedzy, umiejętności i innych **KOMPETENCJI**

1 Podstawowa wiedza z zakresu systemów produkcyjnych.

### 5 Efekty kształcenia

- EK1 Wiedza Zna narzędzia informatyczne wspomagające projektowanie procesów produkcyjnych, a także śledzenia ich realizacji.
- EK2 Wiedza Zna narzędzia informatyczne służące do transformacji informacji.
- EK3 Umiejętności Potrafi dobrać narzędzia oraz metody przekształcania danych wykorzystywanych w obiegu informacji pomiędzy systemami informatycznymi w przedsiębiorstwach produkcyjnych.
- EK4 Umiejętności Potrafi wykorzystać narzędzia do przeprowadzenia konfiguracji, symulacji i sterowania systemem wytwarzania.
- EK5 Kompetencje społeczne Potrafi, pracując w grupie, przygotować opracowanie dotyczące wybranego zagadnienia wykorzystania informacji w systemach produkcyjnych, zreferować go oraz przeprowadzić nad nim dyskusję.

### 6 Treści programowe

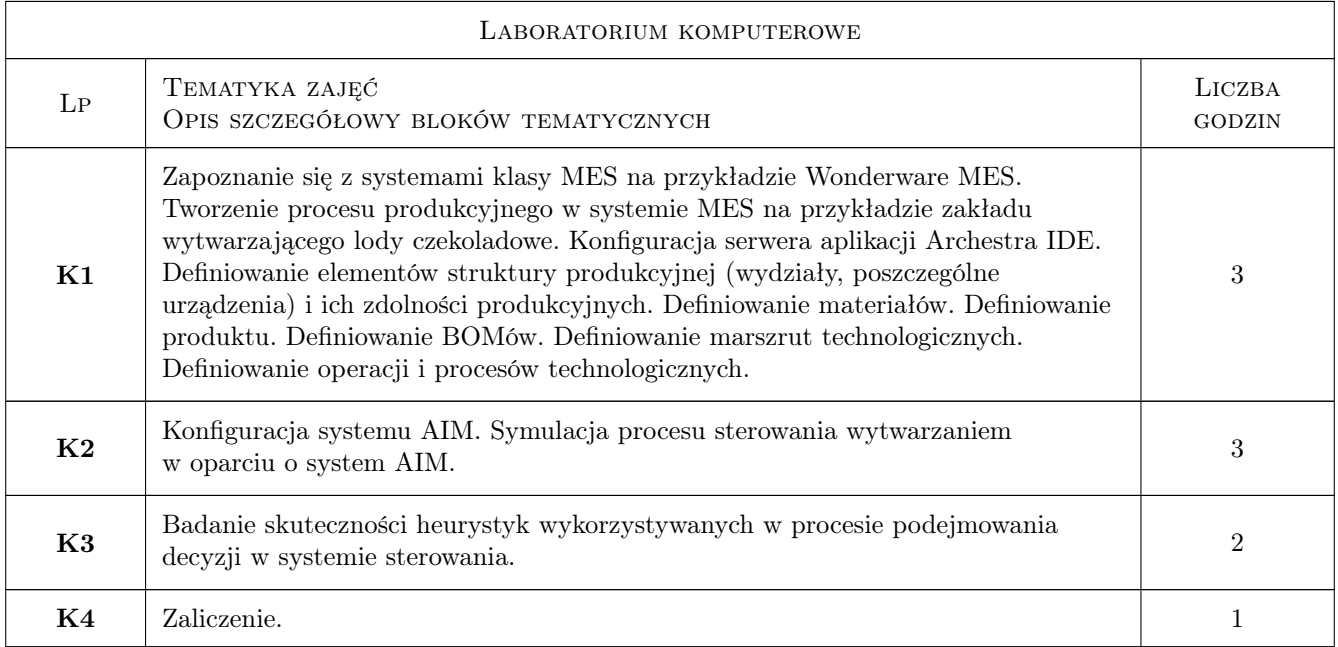

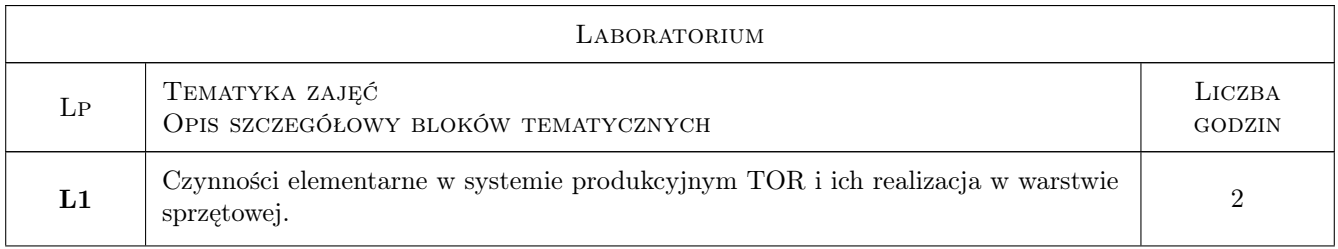

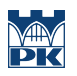

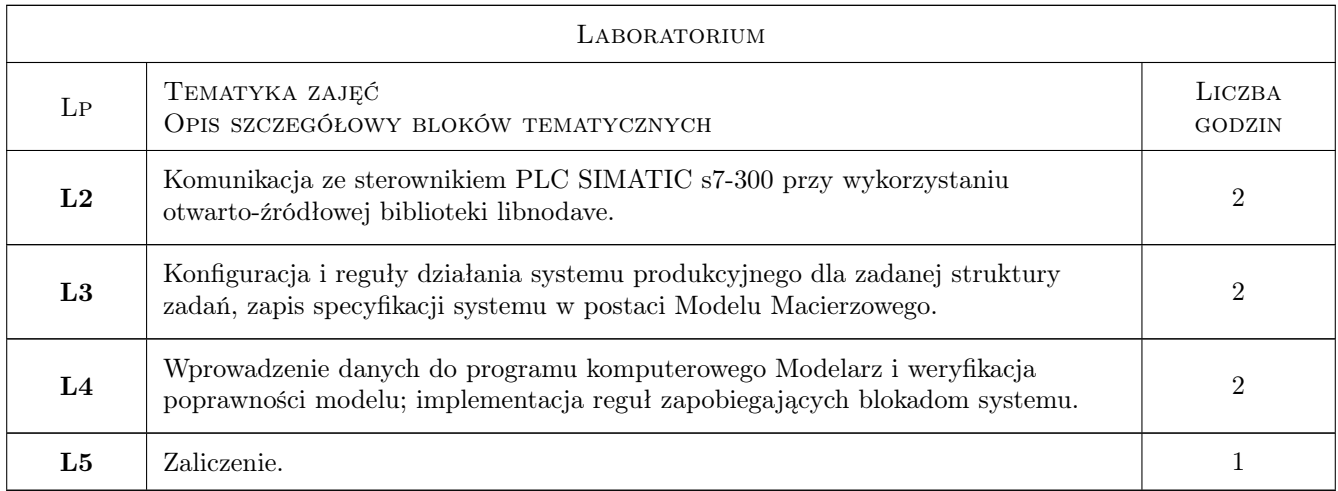

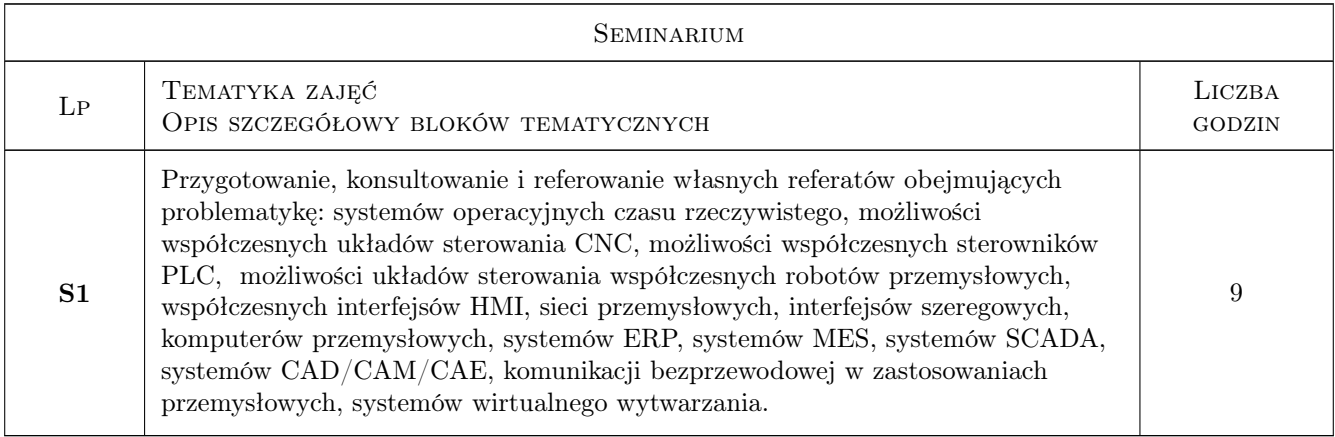

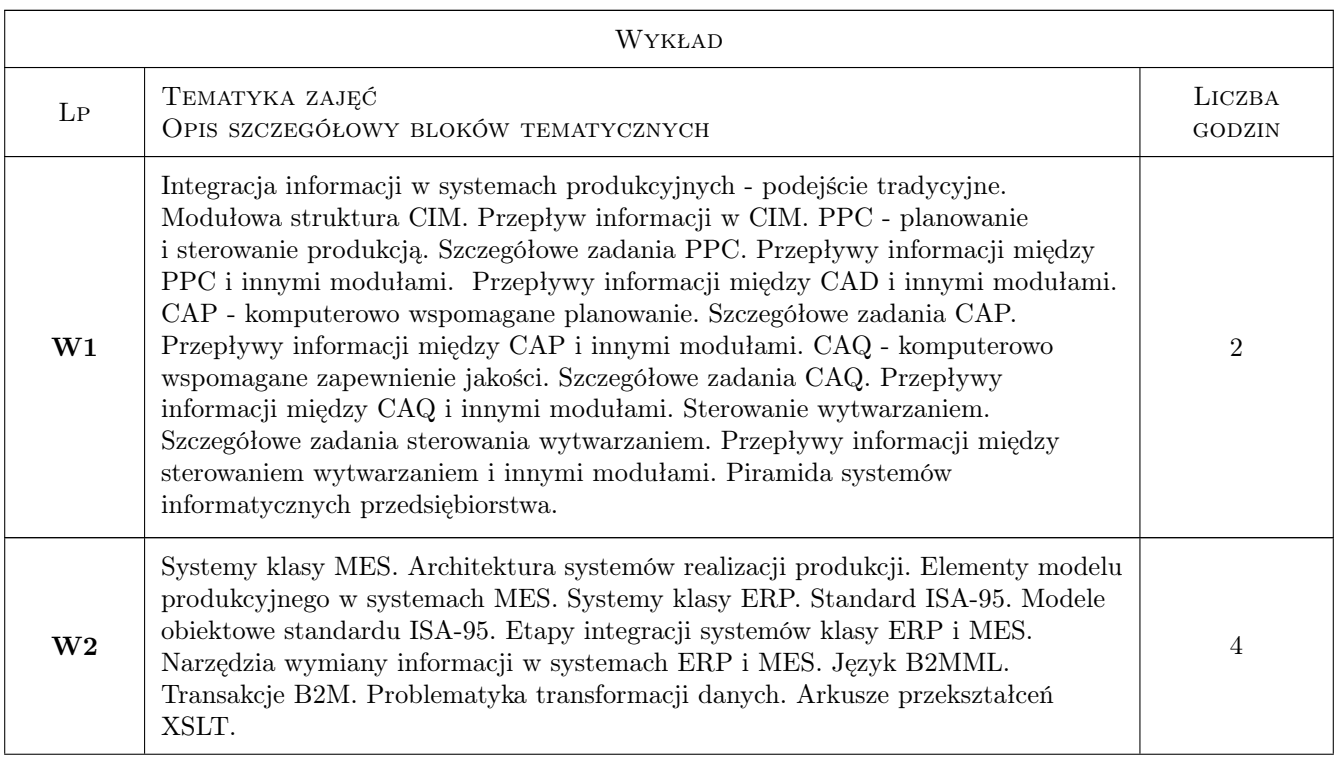

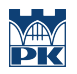

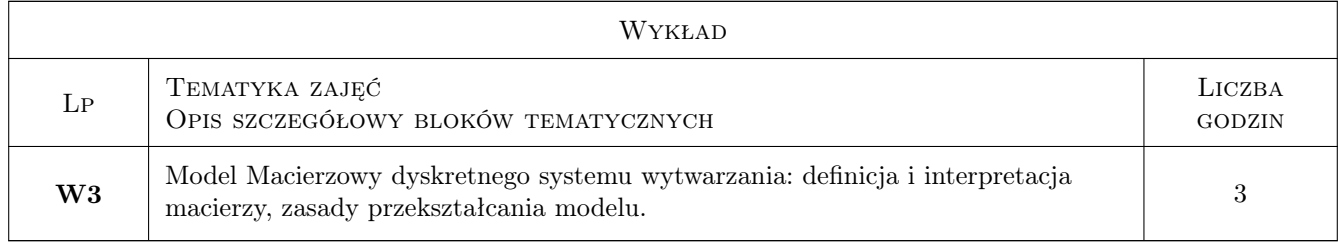

# 7 Narzędzia dydaktyczne

- N1 Ćwiczenia laboratoryjne
- N2 Prezentacje multimedialne
- N3 Wykłady
- N4 Praca w grupach

# 8 Obciążenie pracą studenta

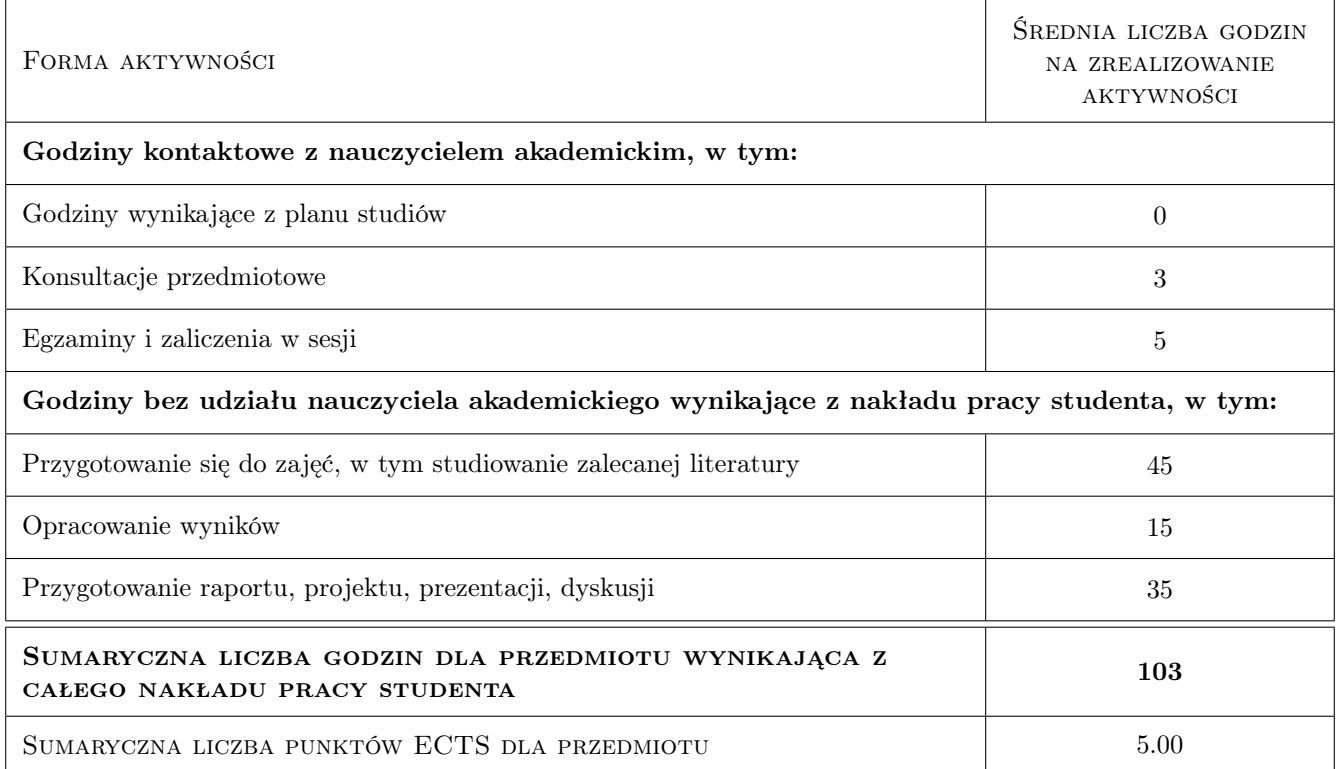

# 9 Sposoby oceny

#### Ocena formująca

F1 Projekt zespołowy

#### Ocena podsumowująca

- P1 Średnia ważona ocen formujących
- P2 Egzamin pisemny

#### Warunki zaliczenia przedmiotu

- W1 Ocena na koniec semestru II wystawiana na podstawie średniej ważonej z ocen formujących oraz egzaminu. Ocena na koniec semestru III wystawiana na podstawie oceny z seminarium.
- W2 Wymagane jest równoczesne uzyskanie pozytywnej oceny z kazdego efektu kształcenia.

### Kryteria oceny

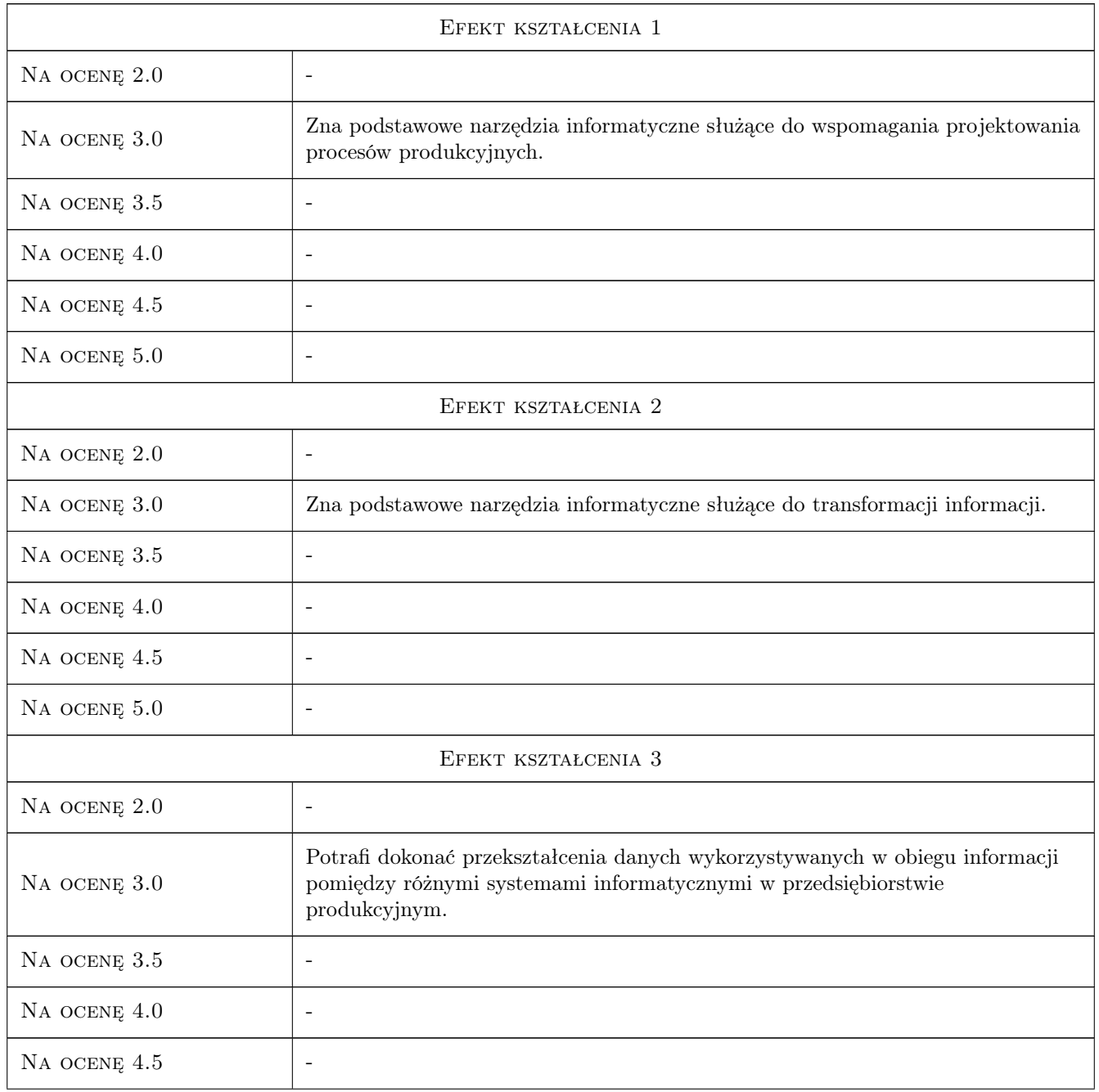

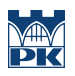

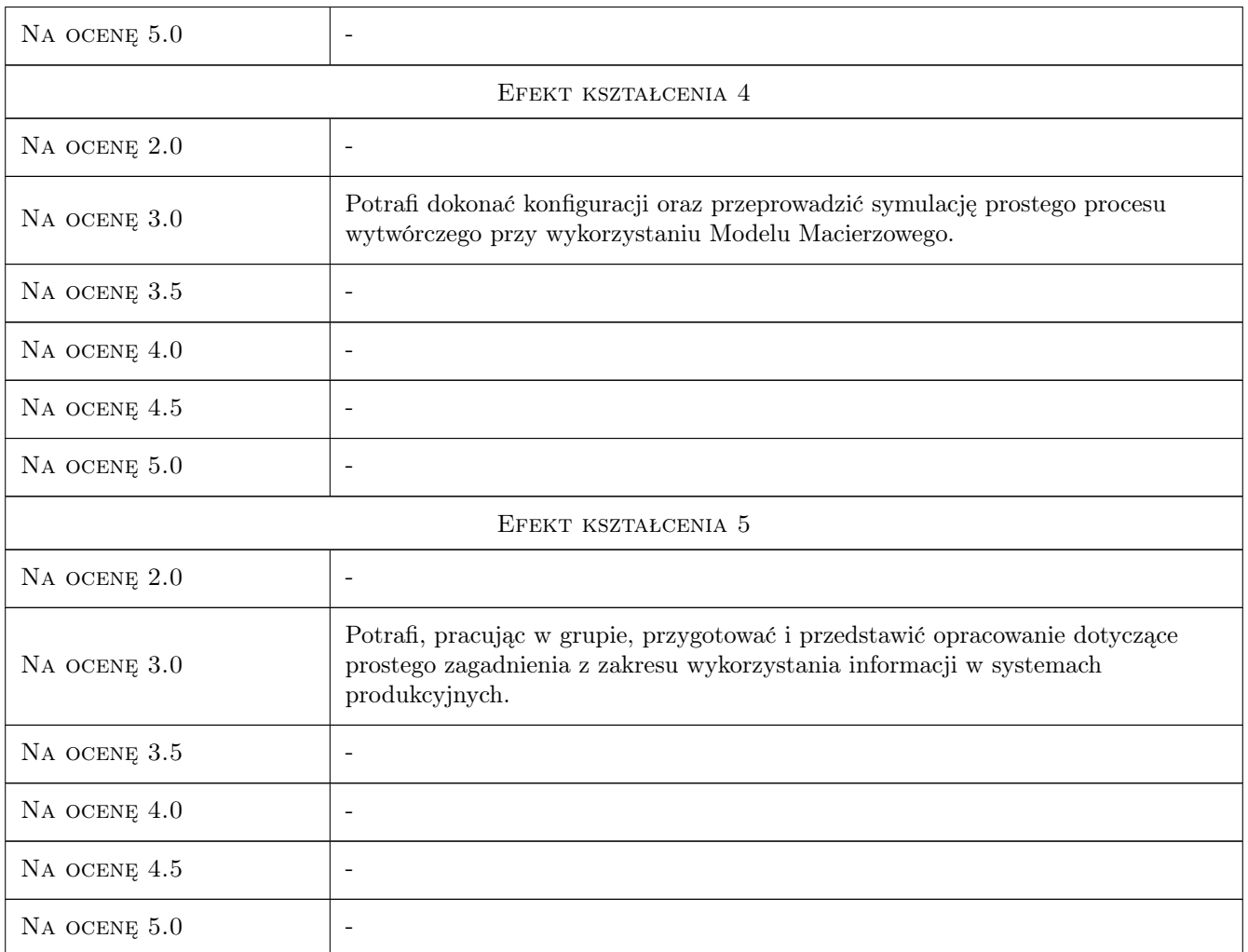

# 10 Macierz realizacji przedmiotu

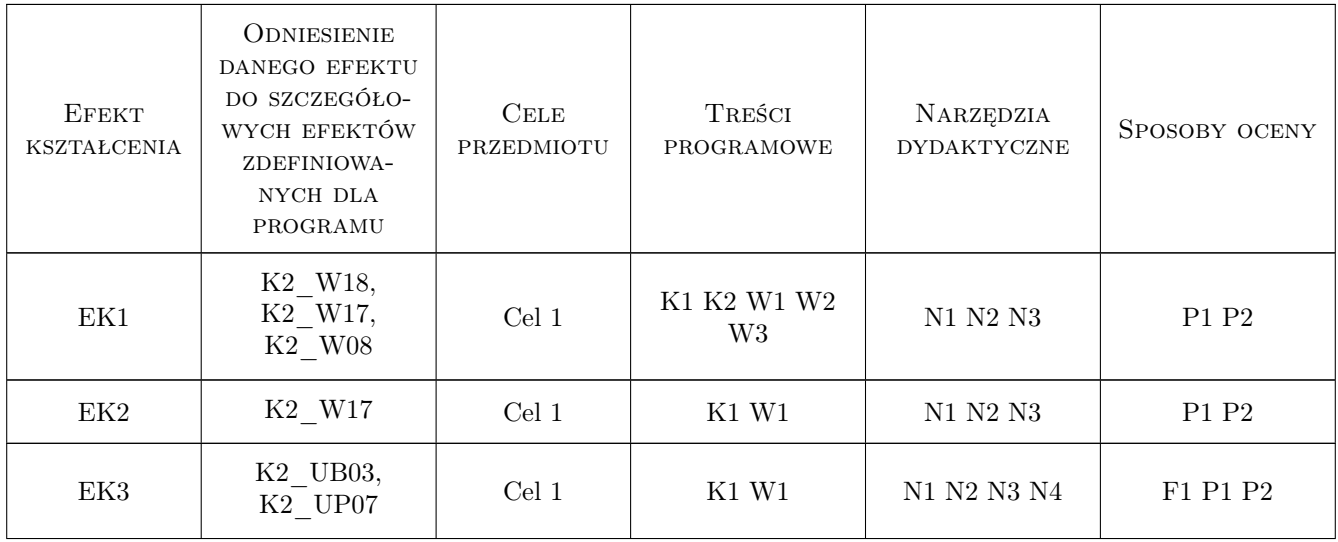

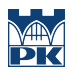

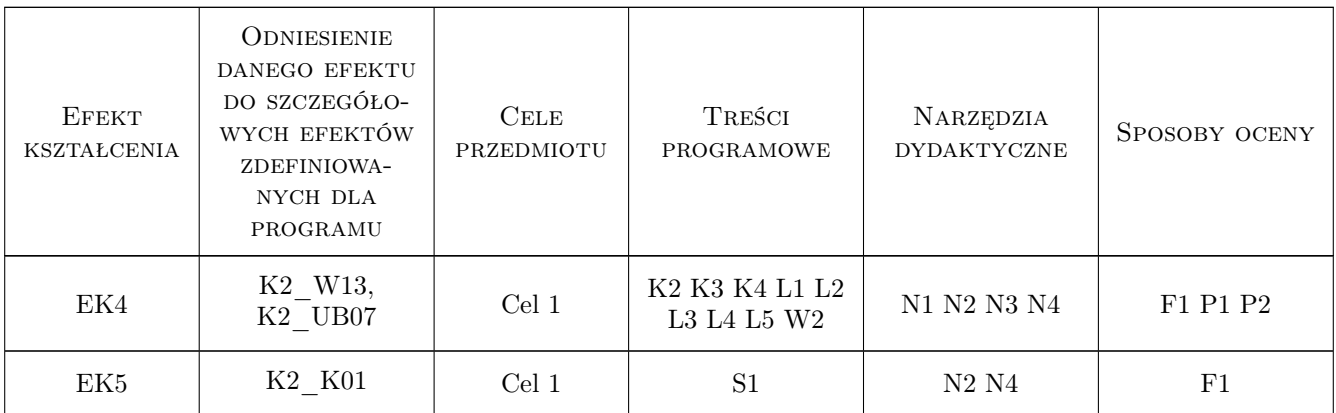

### 11 WYKAZ LITERATURY

#### Literatura podstawowa

- [1 ] Cyklis J., Pierzchała W. Modelowanie procesów dyskretnych w elastycznych systemach produkcyjnych, Kraków, 1995, Wyd. Politechniki Krakowskiej
- [2 ] Kletti J. Manufacturing Execution Systems MES, USA, 2007, Springer
- [3 ] Krysiak K. Sieci komputerowe. Kompendium, Gliwice, 2005, Helion

#### Literatura uzupełniająca

- [1 ] Scholten B. The Road to Integration: A Guide to Applying the ISA-95 Standard in Manufacturing, USA, 2007, ISA
- [2 ] Wilson G. Przetwarzanie danych dla programistów, Gliwice, 2006, Helion
- [3 ] Zając J. Rozproszone sterowanie zautomatyzowanymi systemami wytwarzania, Kraków, 2003, Wyd. Politechniki Krakowskiej

#### Literatura dodatkowa

[1 ] Zasoby internetowe

### 12 Informacje o nauczycielach akademickich

#### Osoba odpowiedzialna za kartę

dr hab. inż., prof. PK Jerzy, Wiesław Zając (kontakt: zajac@mech.pk.edu.pl)

#### Osoby prowadzące przedmiot

1 mgr inż. Jacek Pękala (kontakt: pekala@mech.pk.edu.pl)

- 2 dr inż. Waldemar Małopolski (kontakt: malopolski@mech.pk.edu.pl)
- 3 mgr inż. Jarosław Zych (kontakt: zych@mech.pk.edu.pl)
- 4 dr hab. inż., prof. PK Jerzy Zając (kontakt: zajac@mech.pk.edu.pl)

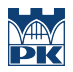

# 13 Zatwierdzenie karty przedmiotu do realizacji

(miejscowość, data) (odpowiedzialny za przedmiot) (dziekan)

PRZYJMUJĘ DO REALIZACJI (data i podpisy osób prowadzących przedmiot)

. . .